The copy filmed here has been reproduced thanks to tha ganarosity of:

## National Library of Canada

The images epperting here are the best quality possible considering the condition and legibility of the original copy and in keeping with the filming contract spacifications.

Original copias in printad papar covers ara fllmad beginning with tha front covar and anding on tha last paga with a printad or iilustratad impraasion, or the beck cover when appropriete. All othar original copias ara filmad beginning on tha first pr.ge with a printed or iilustrated impression, and ending on the last page with a printed or iiiustrated impression.

The last recorded frame on each microfiche shell contain the symbol  $\rightarrow$  (maaning "CON-TINUED"), or the symbol  $\nabla$  (meaning "END"), whichever eppiles.

Maps, plates, cherts, etc.. may be filmed at different reduction retios. Those too large to be entirely included in one exposurs are filmed beginning in the upper left hend corner, left to right and top to bottom, as many fremes as required. The following diegrams illustrate the method:

L'exempleire filmé fut reproduit grâce é le générosité de:

Bibliothéque netionale du Canede

Les images suivantes ont été reproduites evec le pius grand soin, compte tenu de la condition et<br>de le netteté de l'exemplaire filmé, et en conformité evec les conditions du contrat de filmaga.

Laa axamplairaa originaux dont la couvartura an papier est imprimée sont filmés en commençant par la pramiar plat at an tarminant soit par la dernière page qui comporte une empreinte d'impression ou d'iliustretion, soit par le second plat, salon la cas. Tous las autras axempiairas originaux sont filmés en commencant par le premiére page qui comporte une empreinte d'impression ou d'iliustretion et en terminant per le derniére page qui comporte une telle empreinte.

Un des symboles suivents epparaître sur la derniére image de cheque microfiche, seion la cas: le symbole —> signifie "A SUIVRE", le symbole  $\nabla$  signifie "FIN".

Les cartes, plenches, tableeux, etc., peuvent être filmés é des taux de réduction différents. Lorsque le document est trop grend pour être reproduit en un seul cliché, il est filmé é partir de l'engie supérieur geuche, de geuche é droite, et de haut en baa, en prenant le nombre d'images nécessaire. Les diegrammes suivents illustrent la méthode.

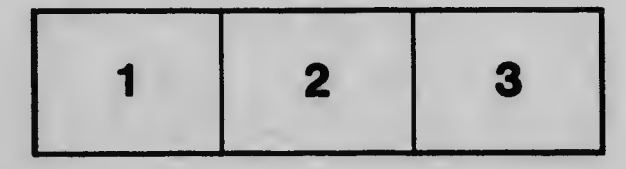

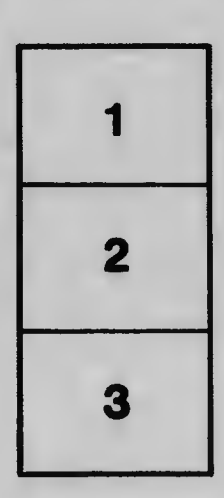

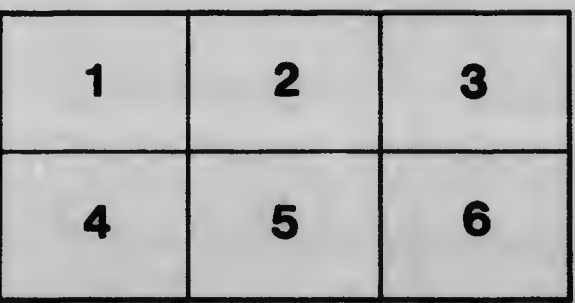